Plan wynikowy z wymaganiami edukacyjnymi na poszczególne stopnie z przedmiotu *informatyka* dla klasy 5.

#### **Plan wynikowy z wymaganiami edukacyjnymi na poszczególne stopnie z przedmiotu** *informatyka* opracowany na podstawie podręcznika

#### **Danuta Kiałka, Katarzyna Kiałka, Informatyka Europejczyka. Podręcznik do informatyki dla szkoły podstawowej. Klasa 5.**

Wydawnictwo HELION, 2018; nr dopuszczenia **876/2/2018**

#### **KLASA V** —

#### **Rozdział 1.**

#### **Bezpieczna praca z komputerem, urządzeniami cyfrowymi i sieciami komputerowymi**

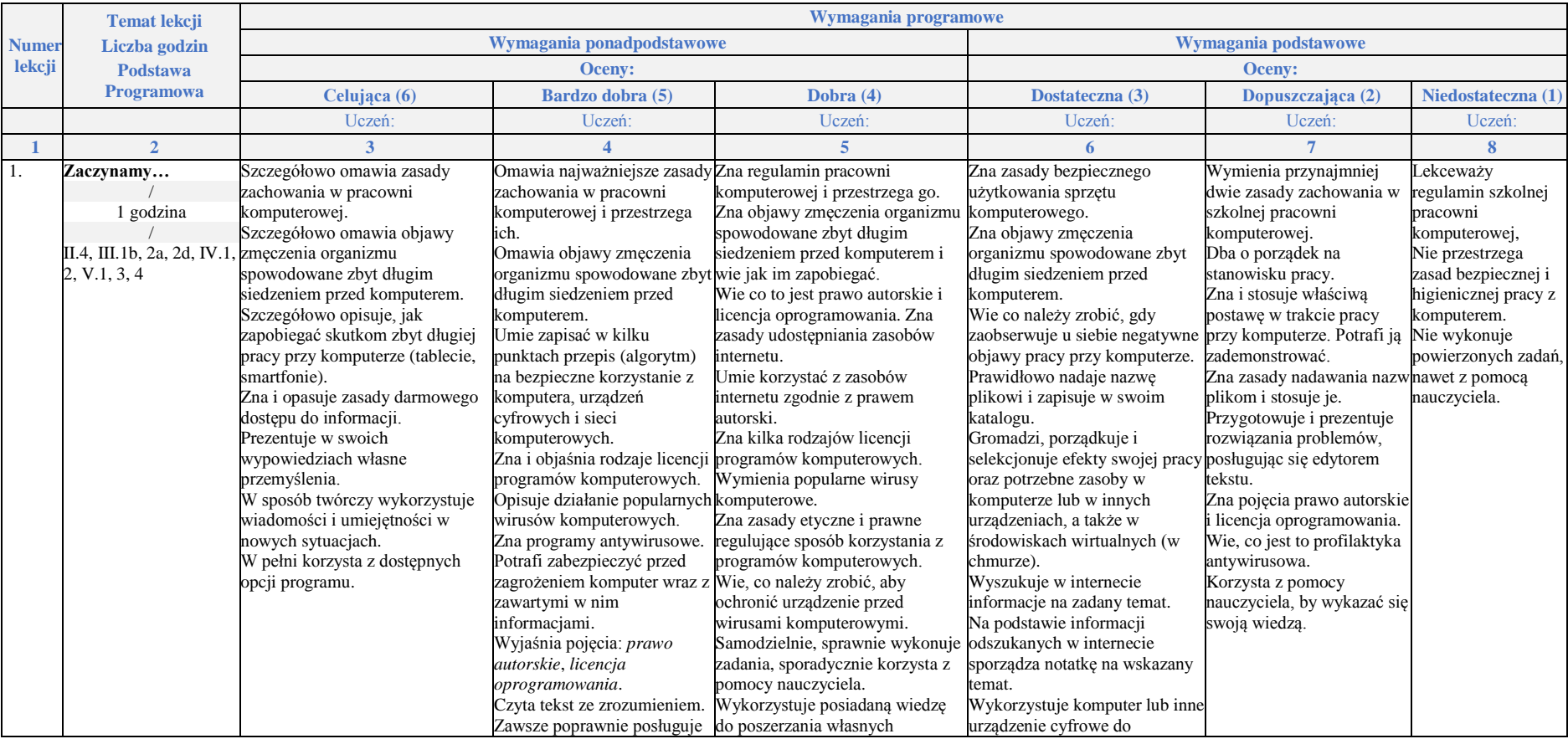

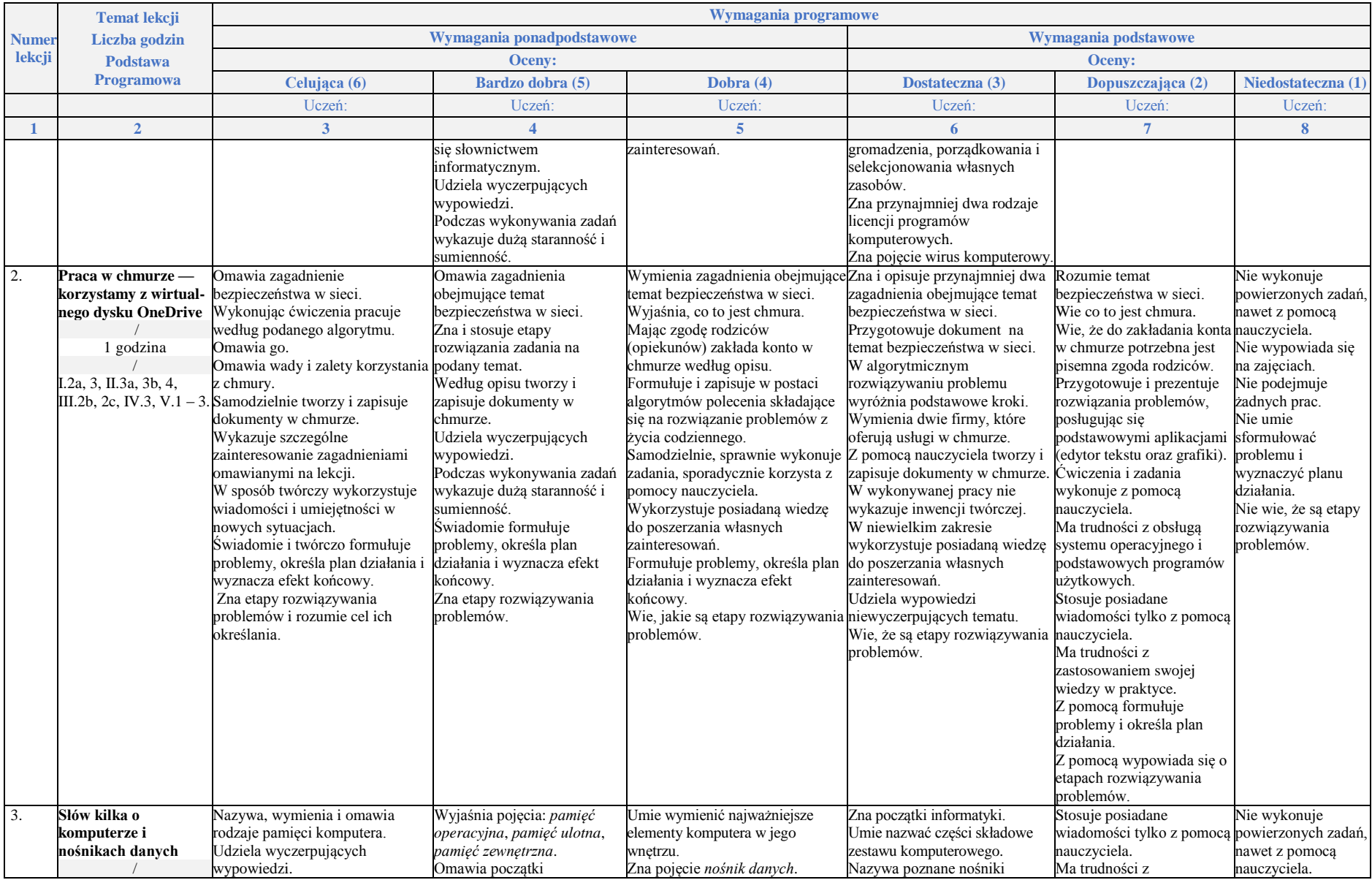

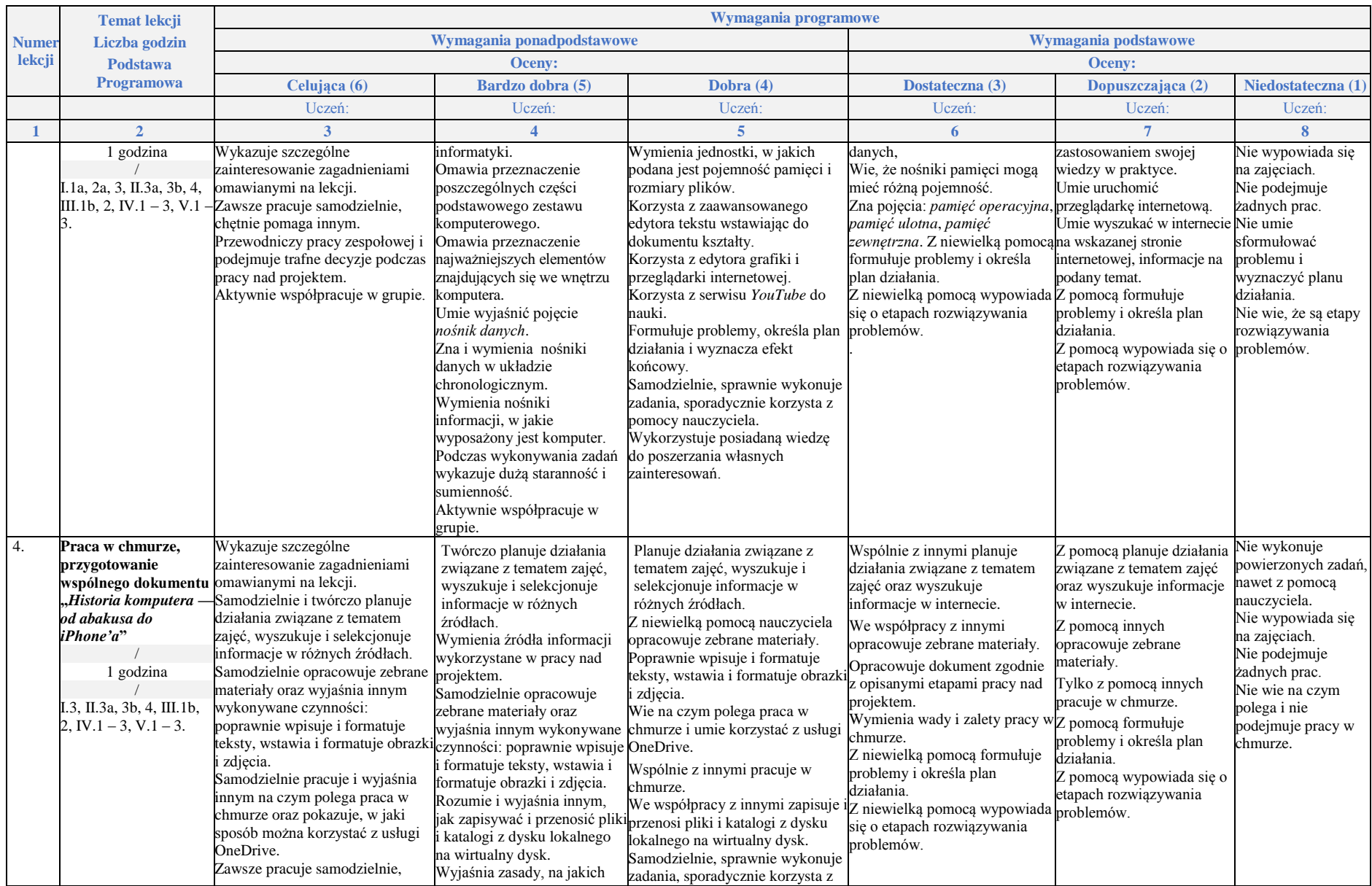

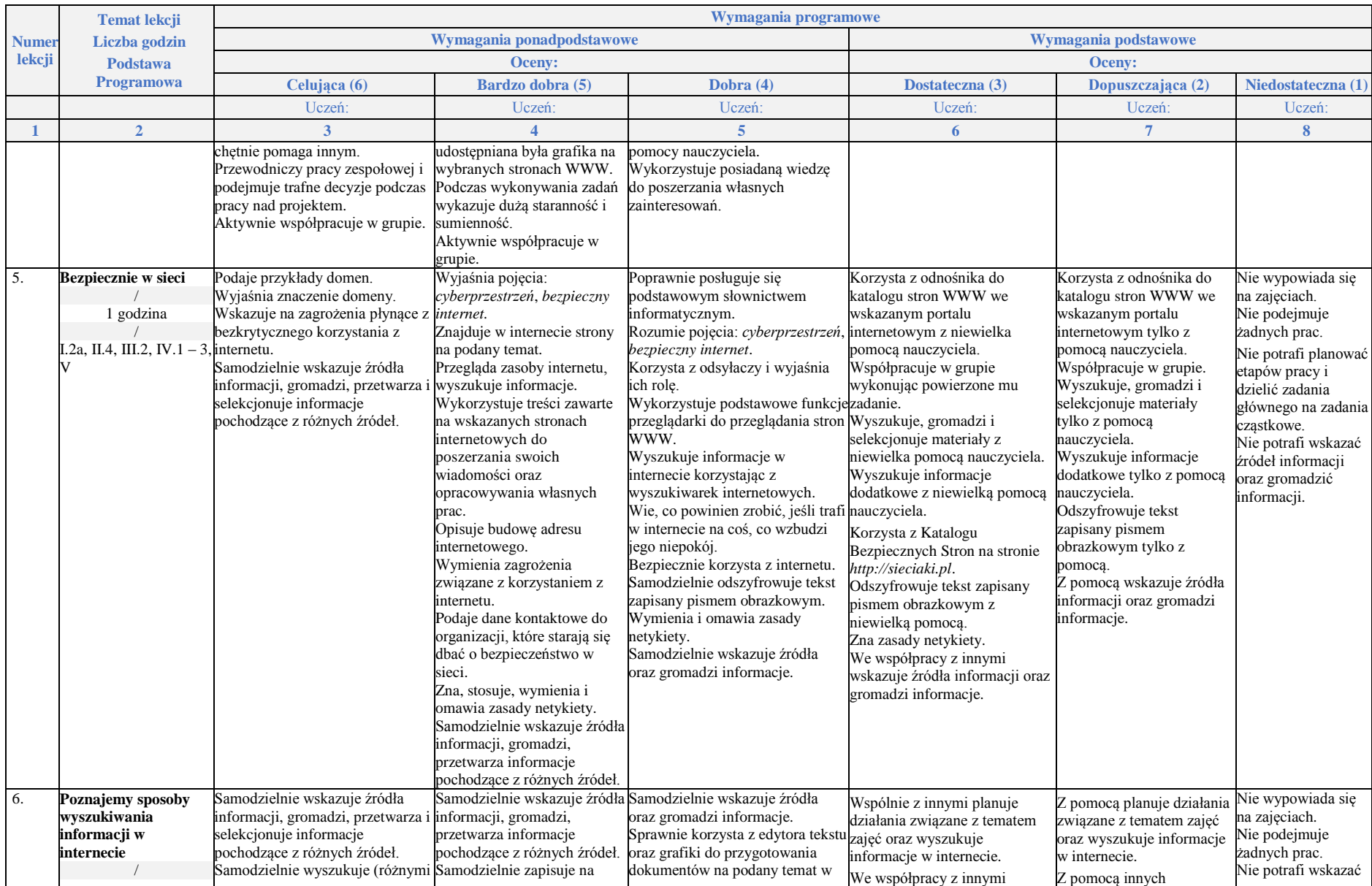

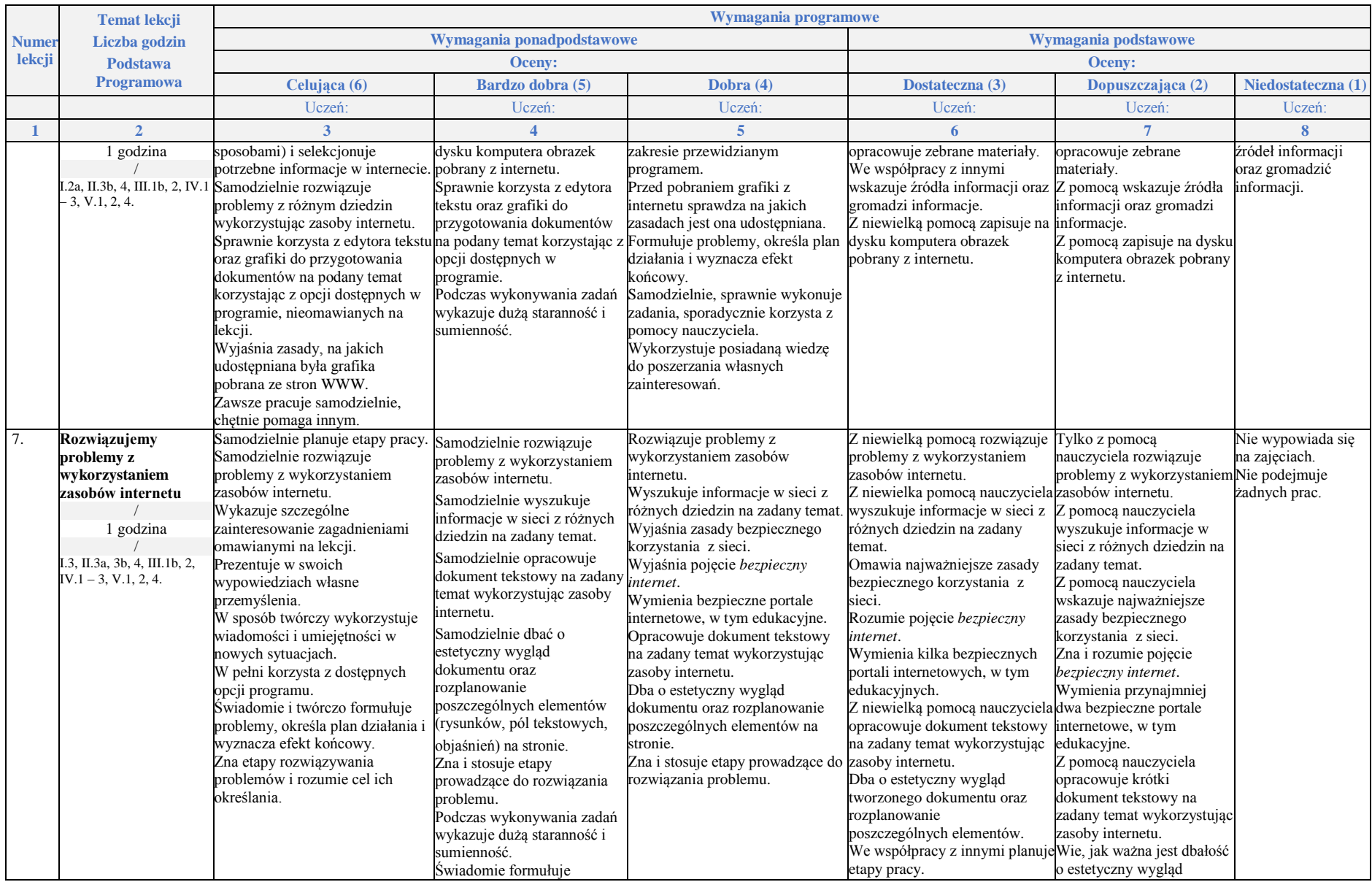

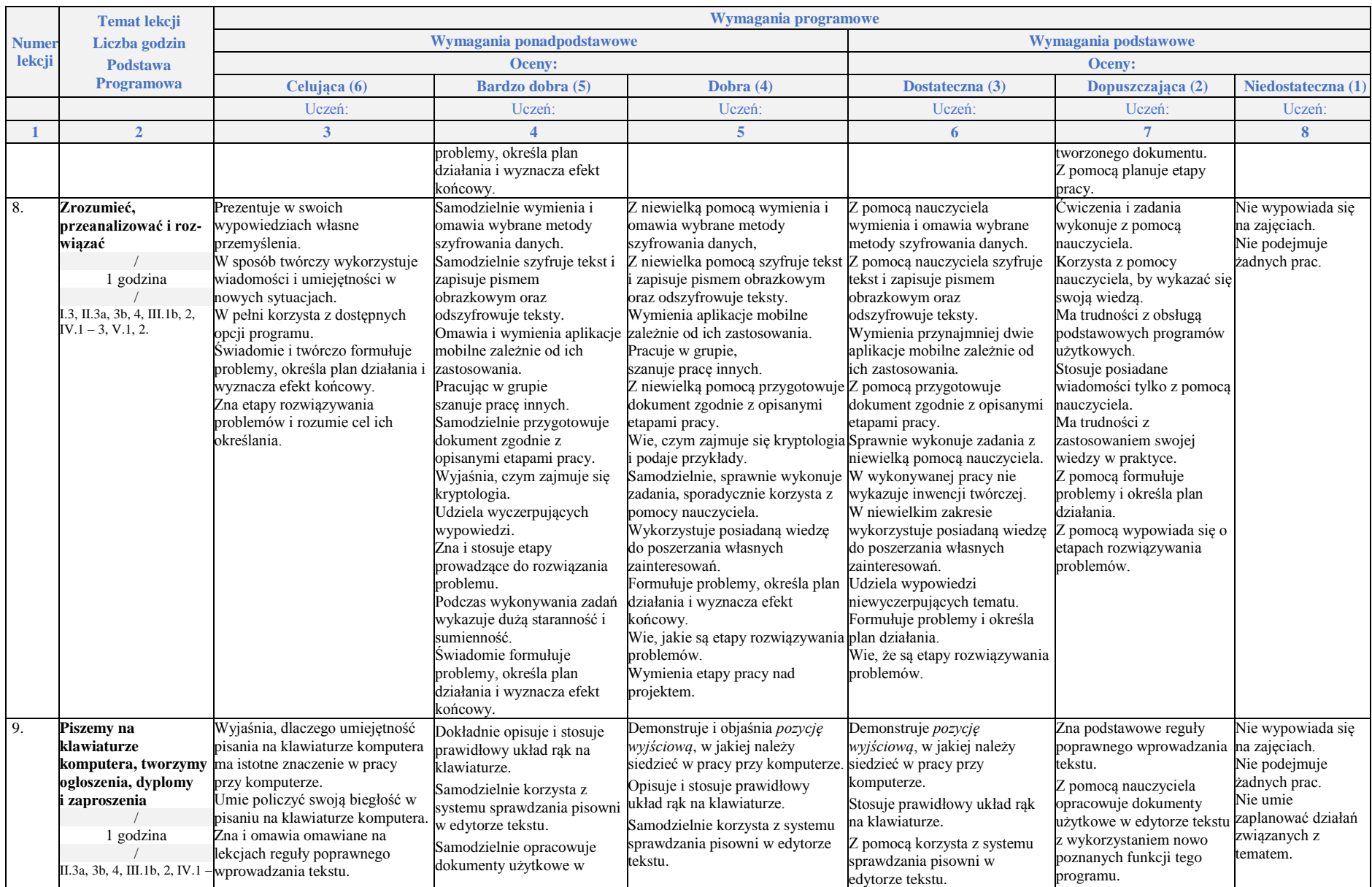

## Plan wynikowy z wymaganiami edukacyjnymi na poszczególne stopnie z przedmiotu *informatyka* dla klasy 5.

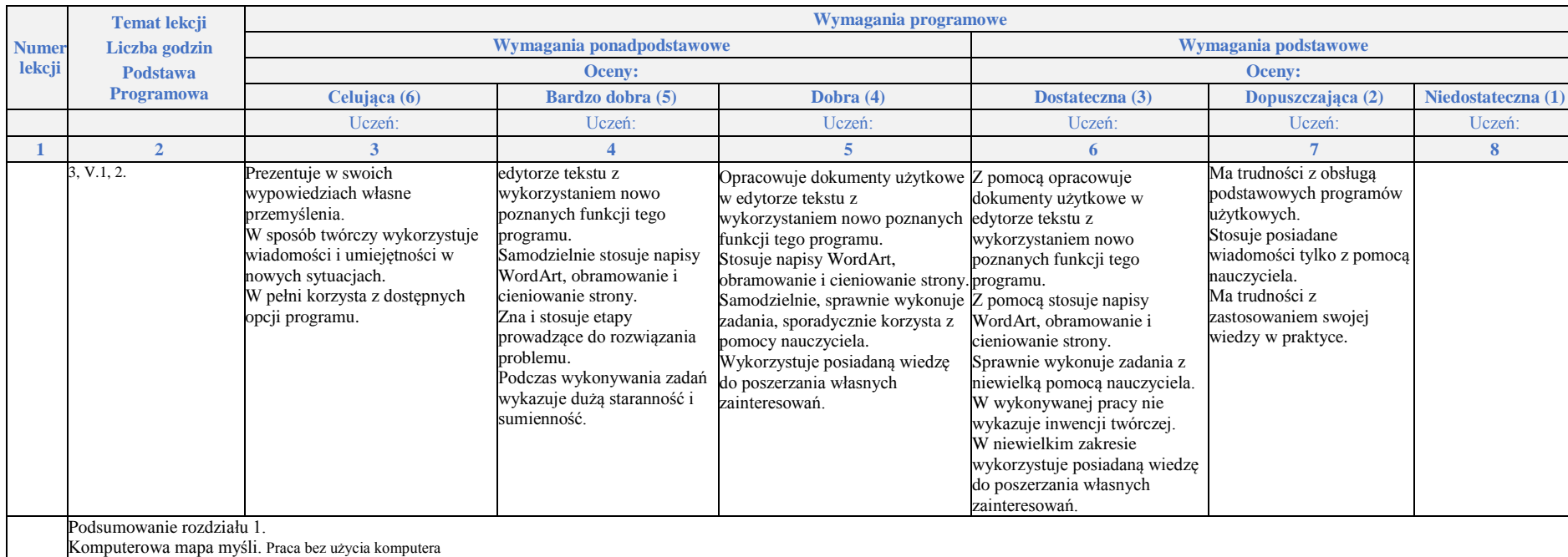

## **Rozdział 2.**

## **Realizacja projektów z wykorzystaniem komputera, aplikacji i urządzeń cyfrowych**

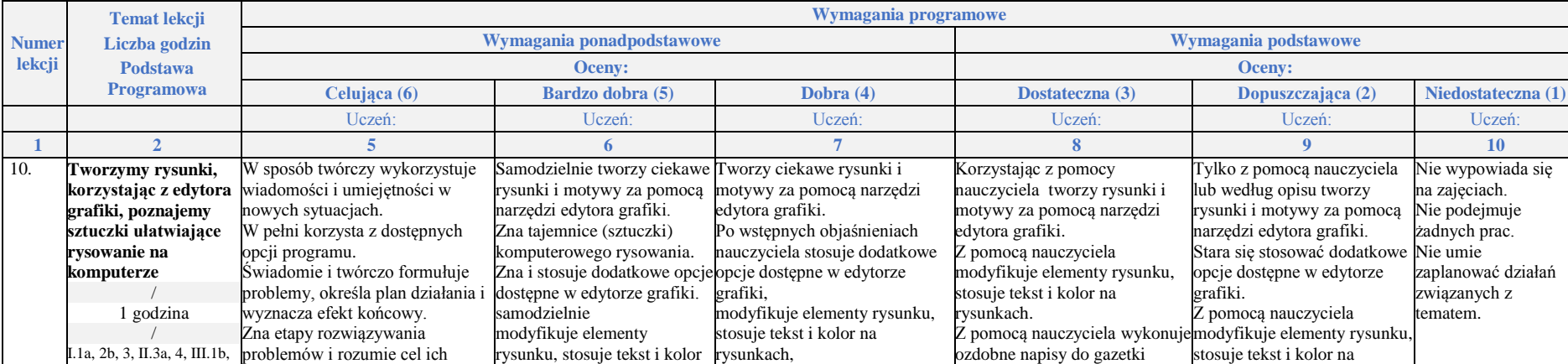

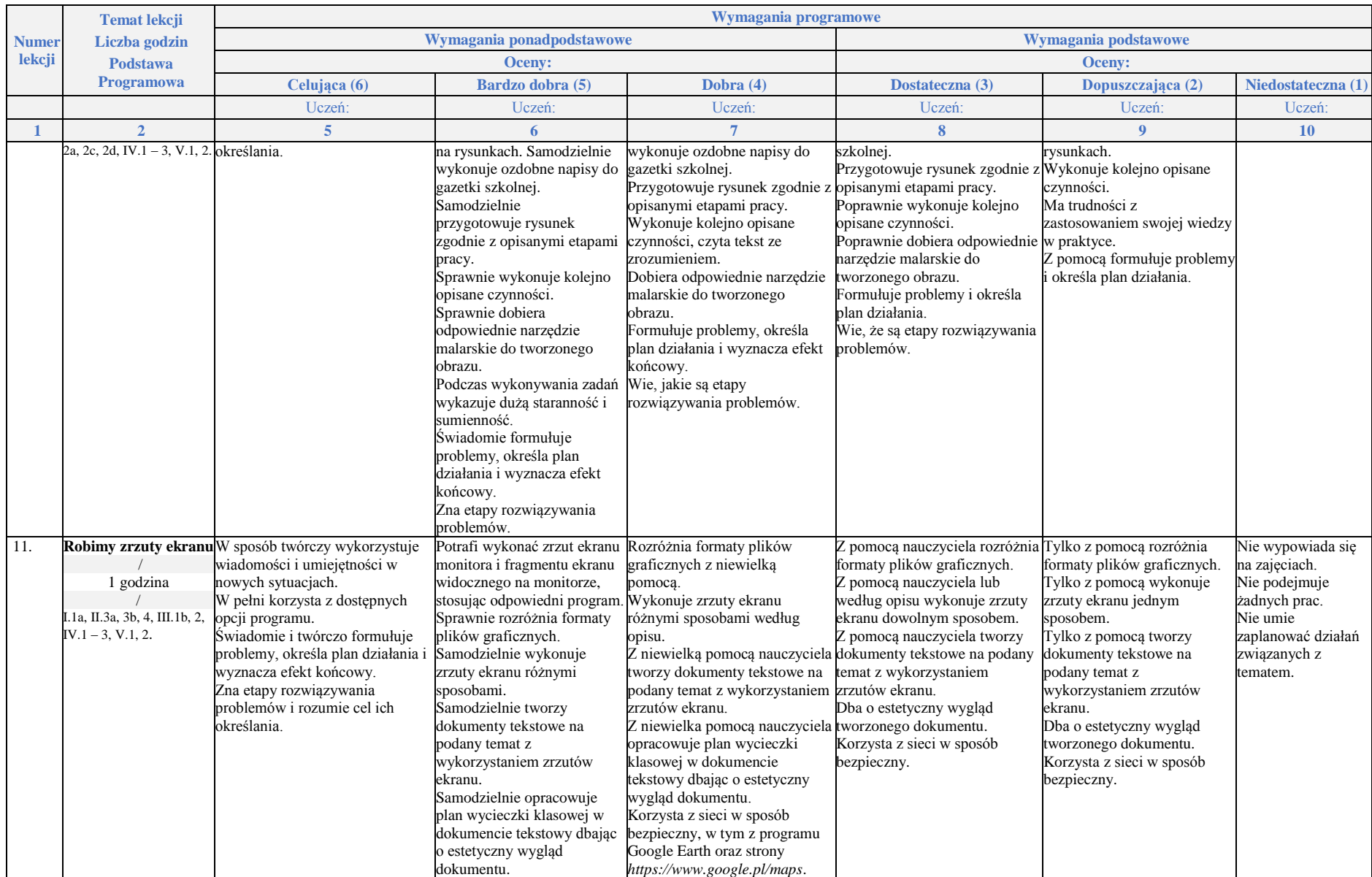

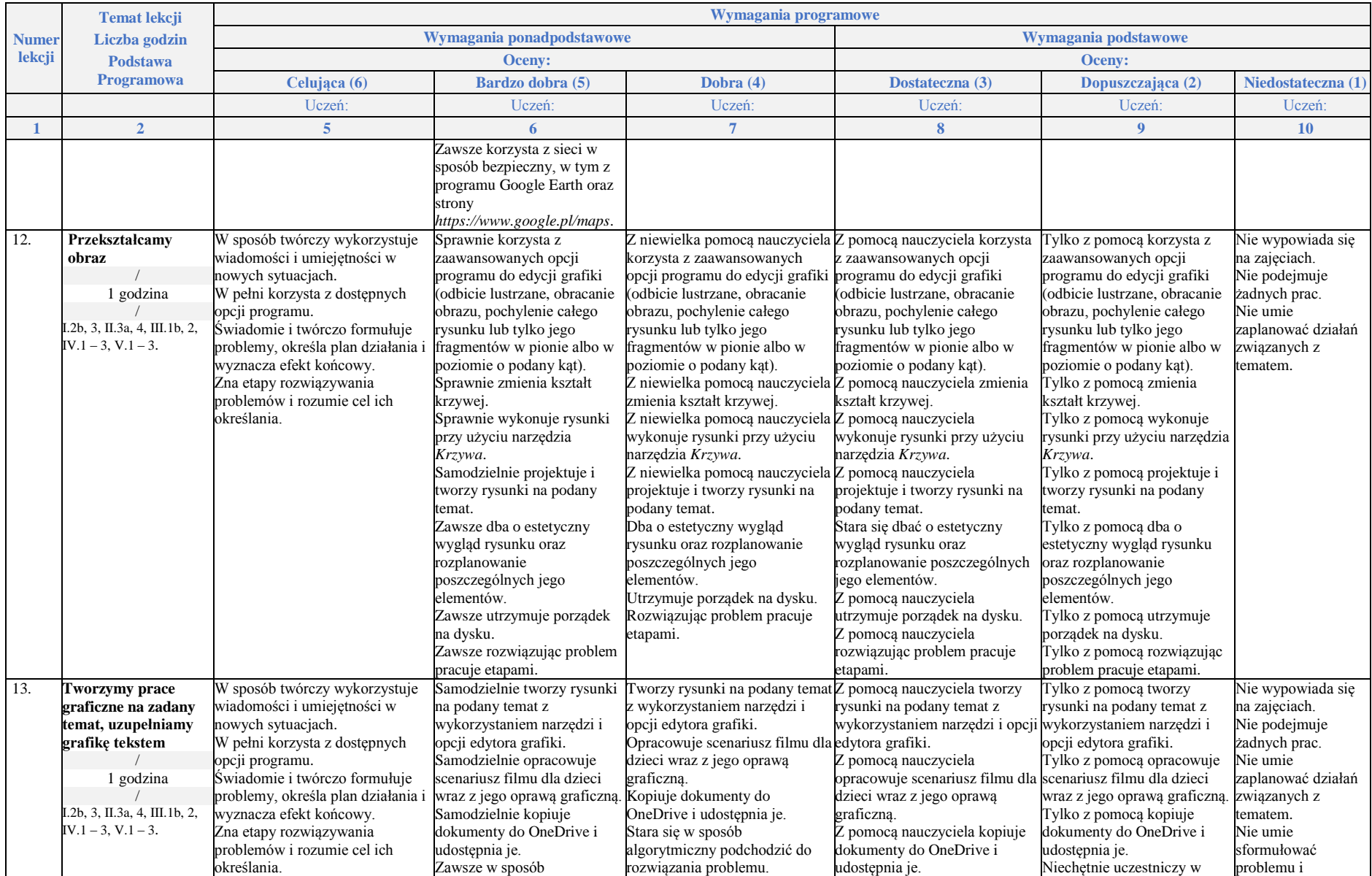

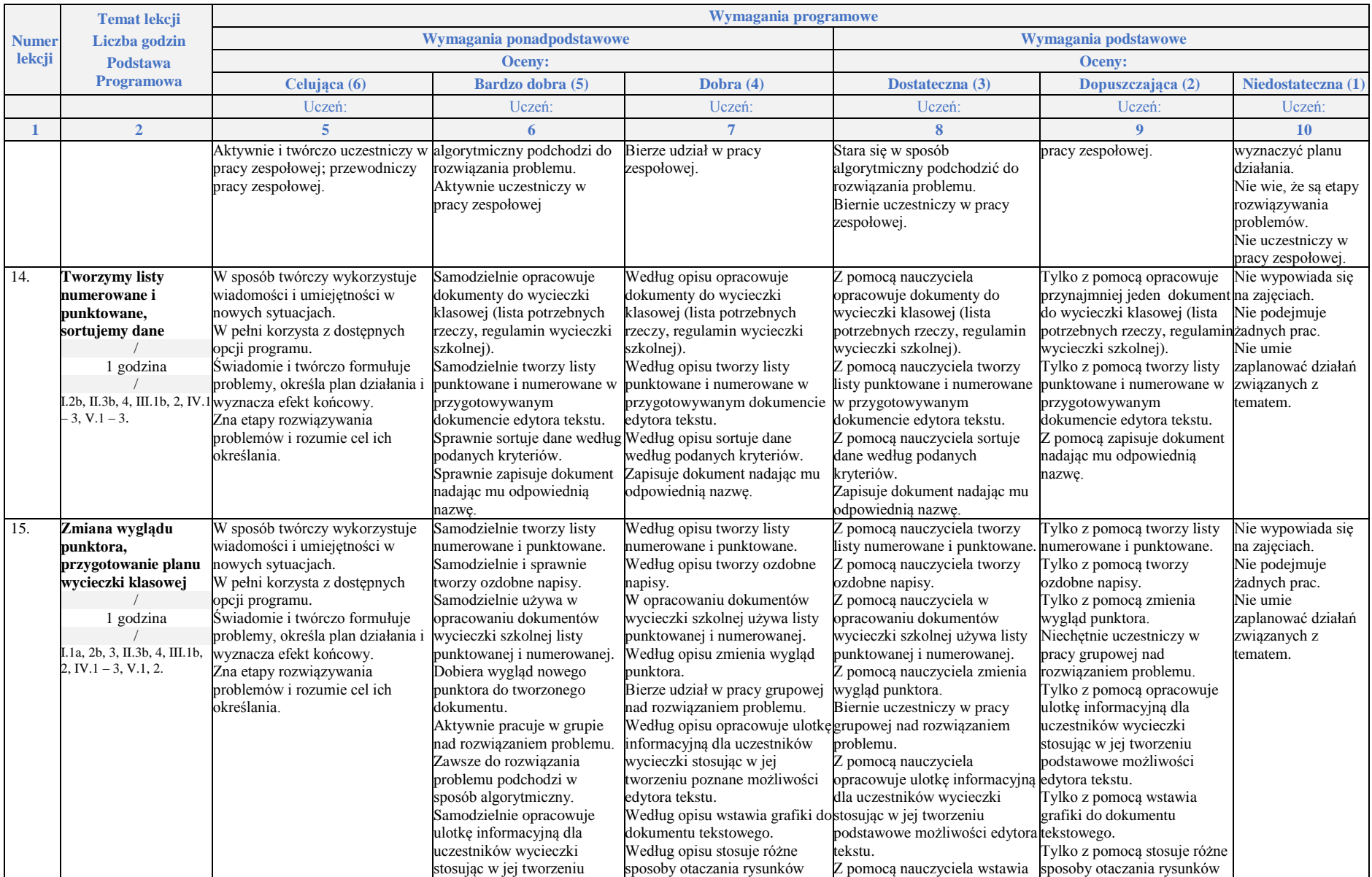

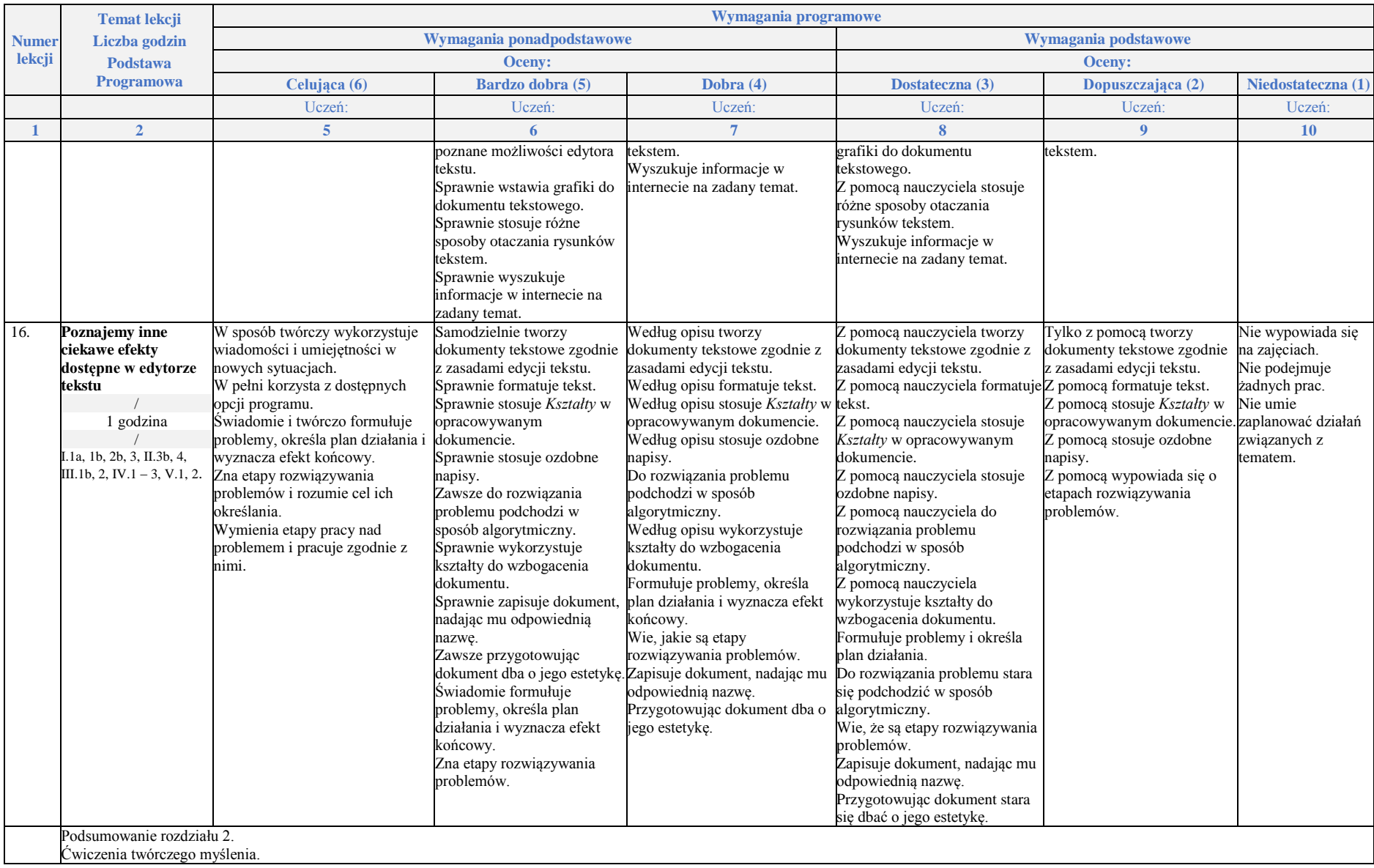

# **Rozdział 3.**

## **Programowanie i rozwiązywanie problemów z wykorzystaniem komputera i innych urządzeń cyfrowych**

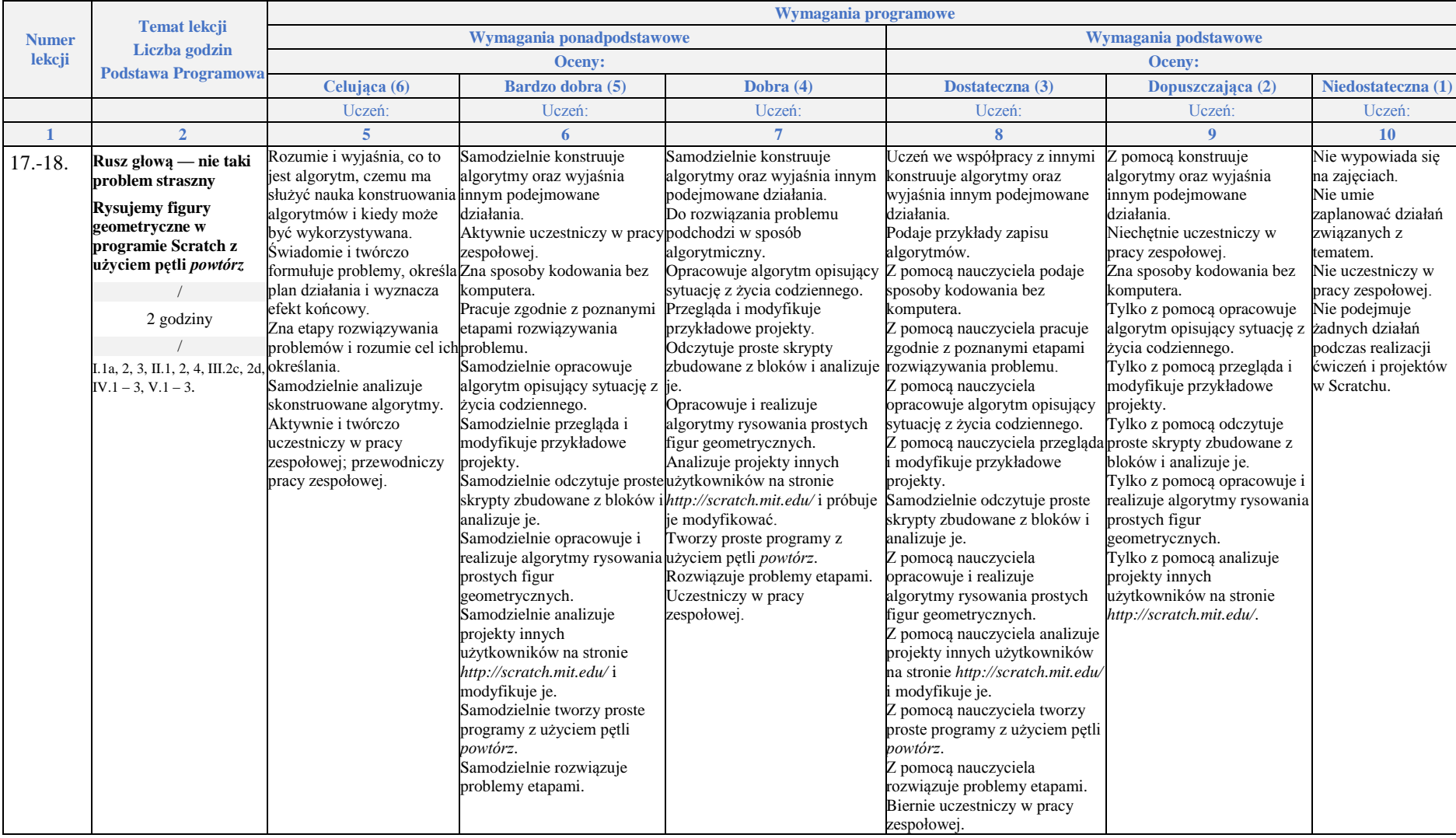

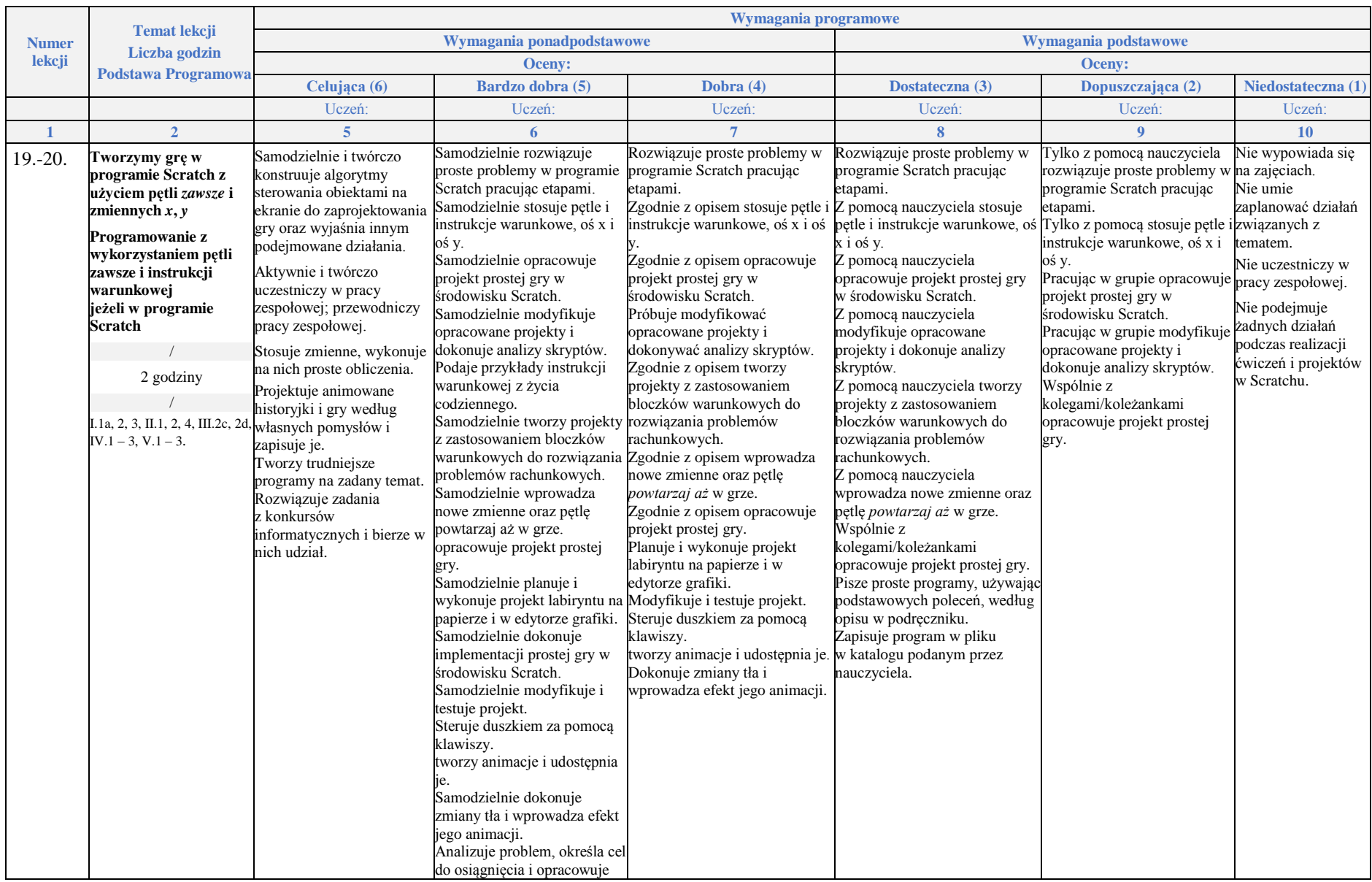

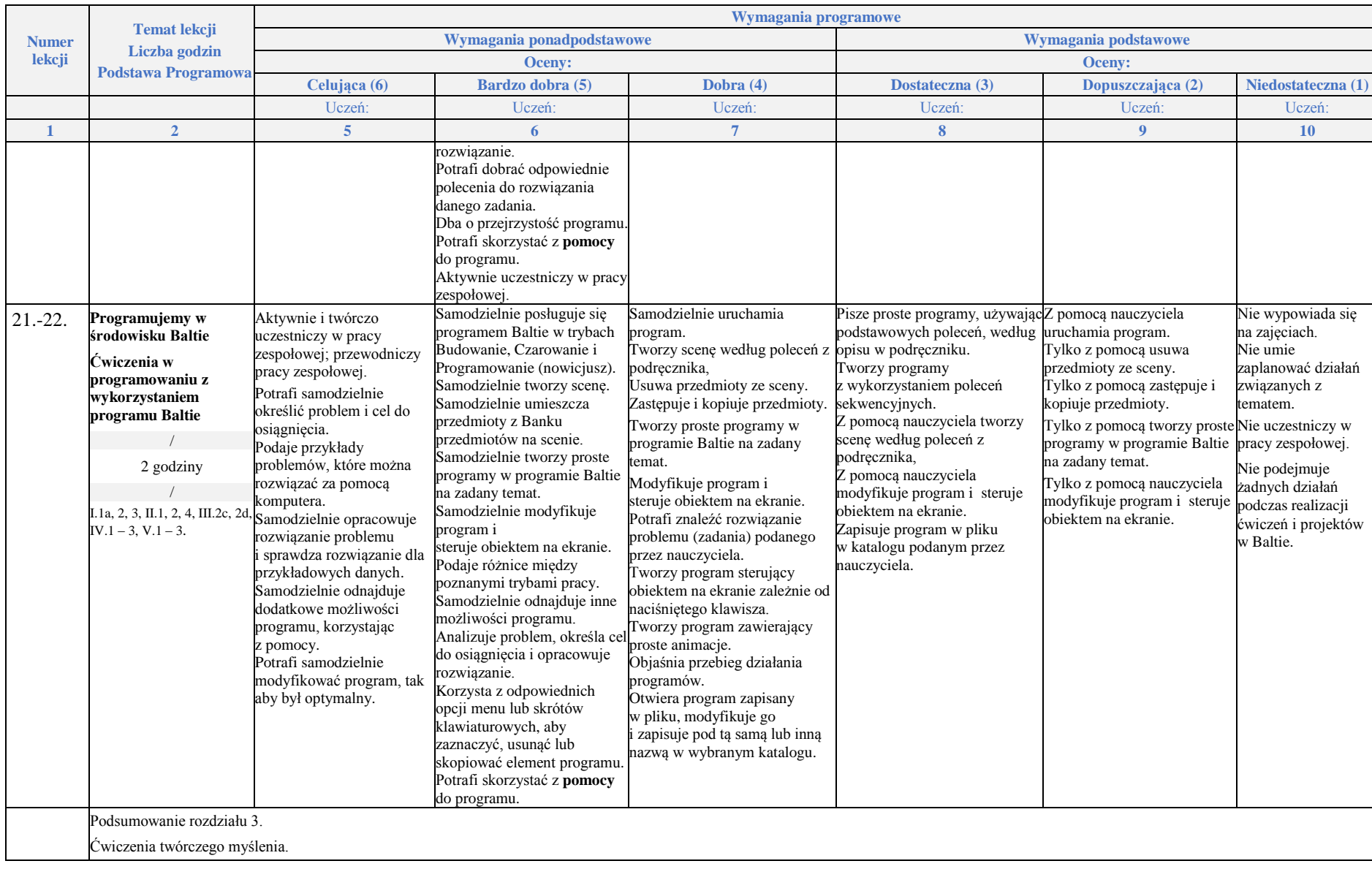

# **Rozdział 4.**

## **Poznajemy różne narzędzia informatyczne i ich zastosowanie do analizy i rozwiązywania problemów**

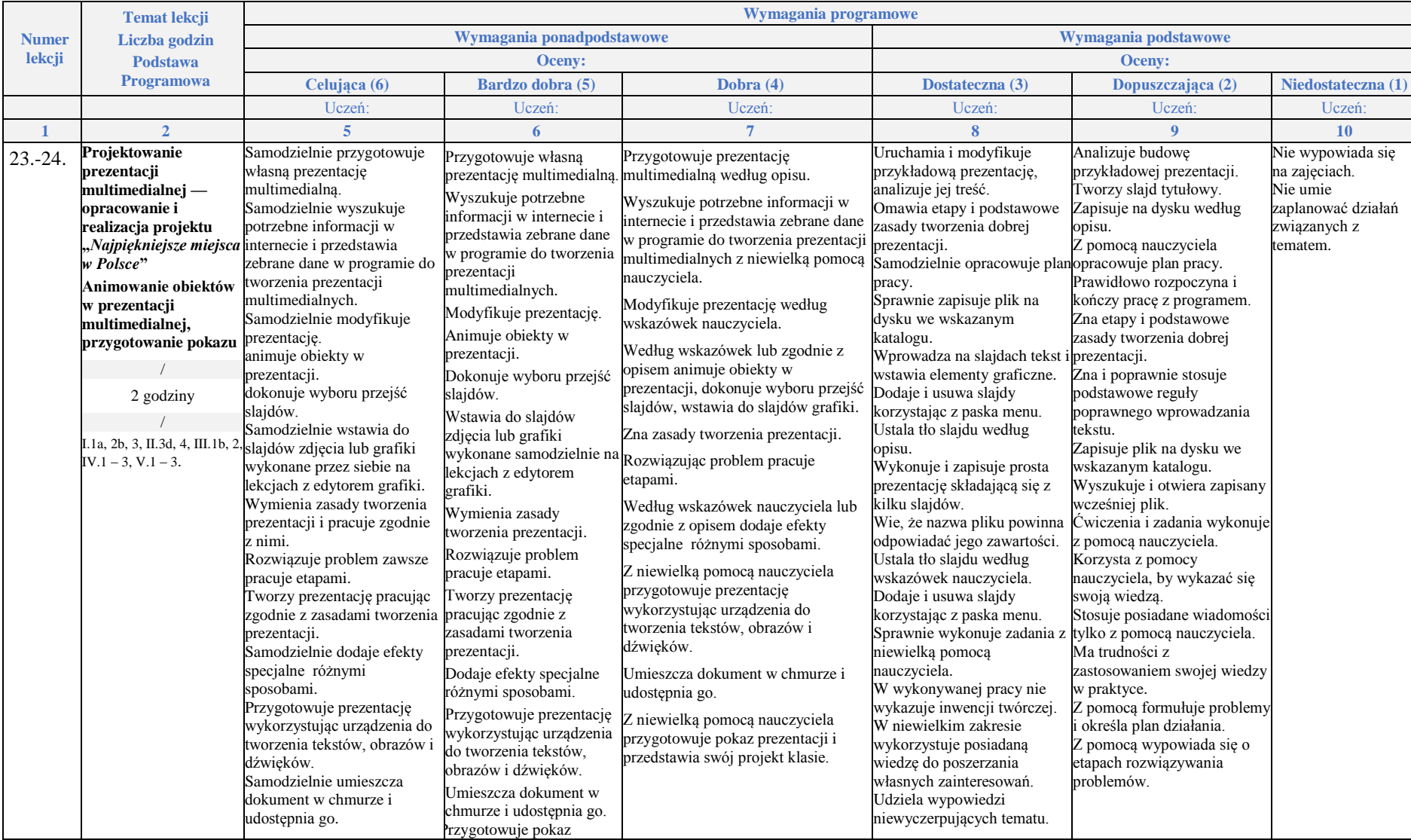

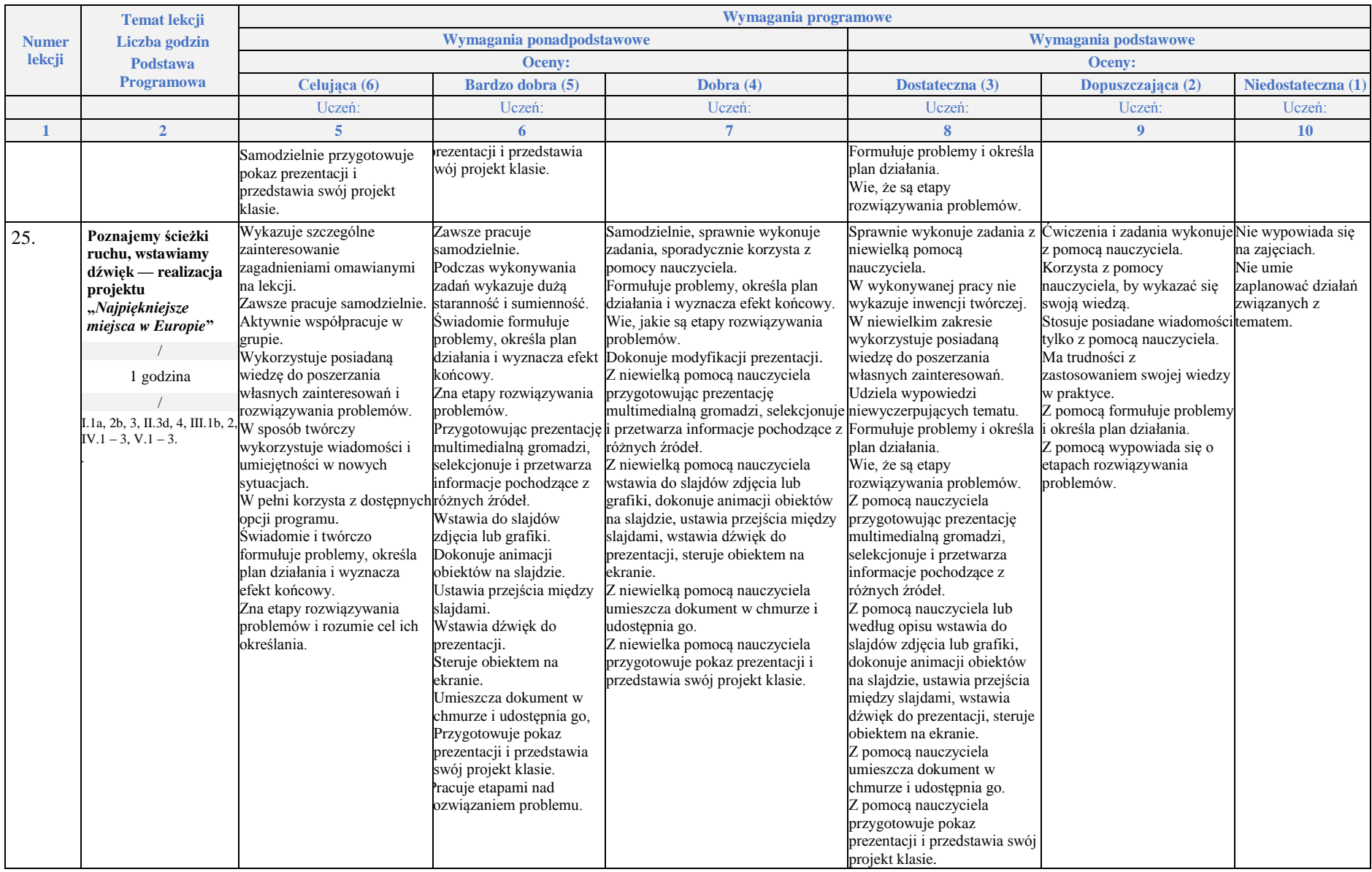

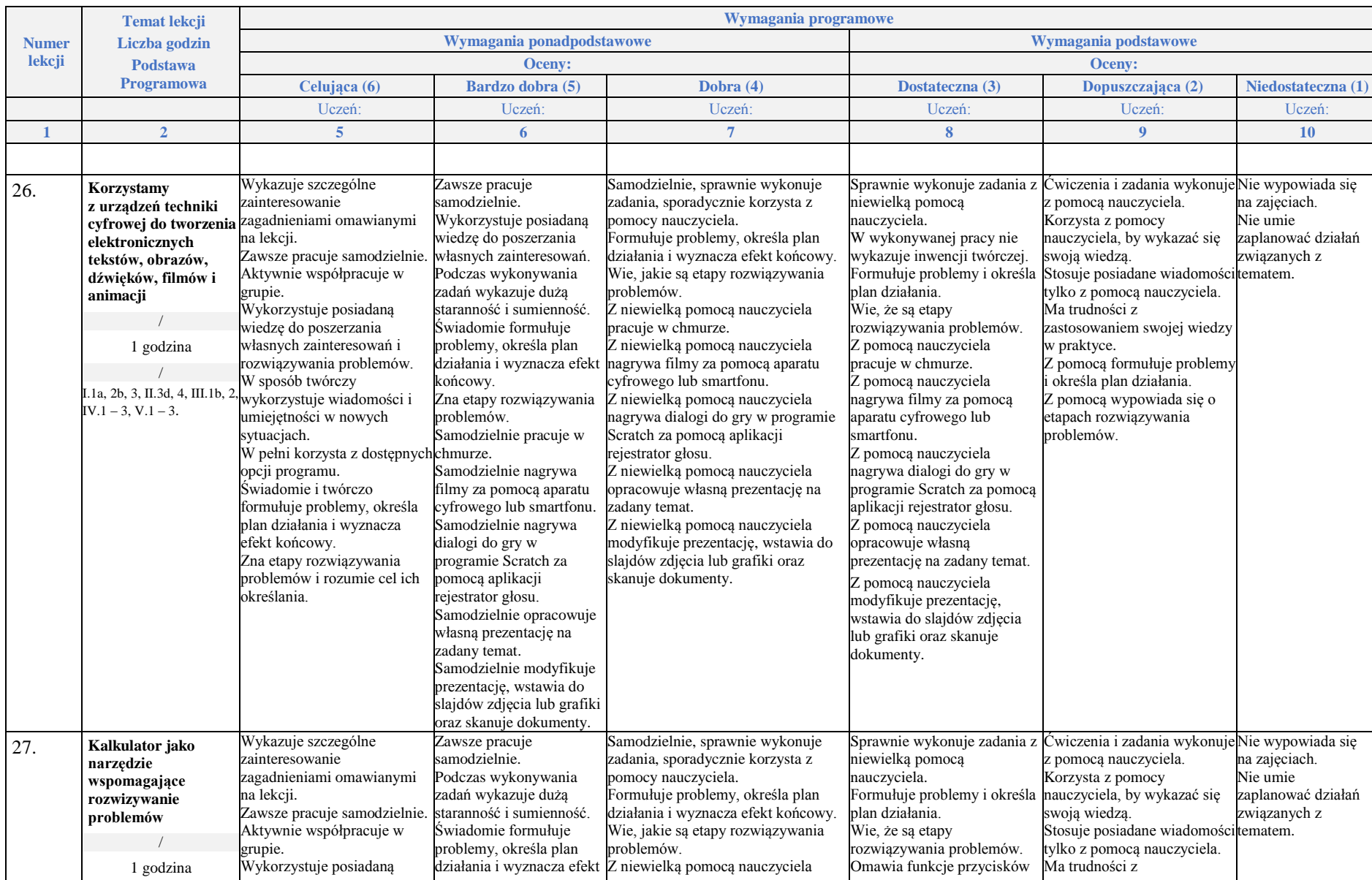

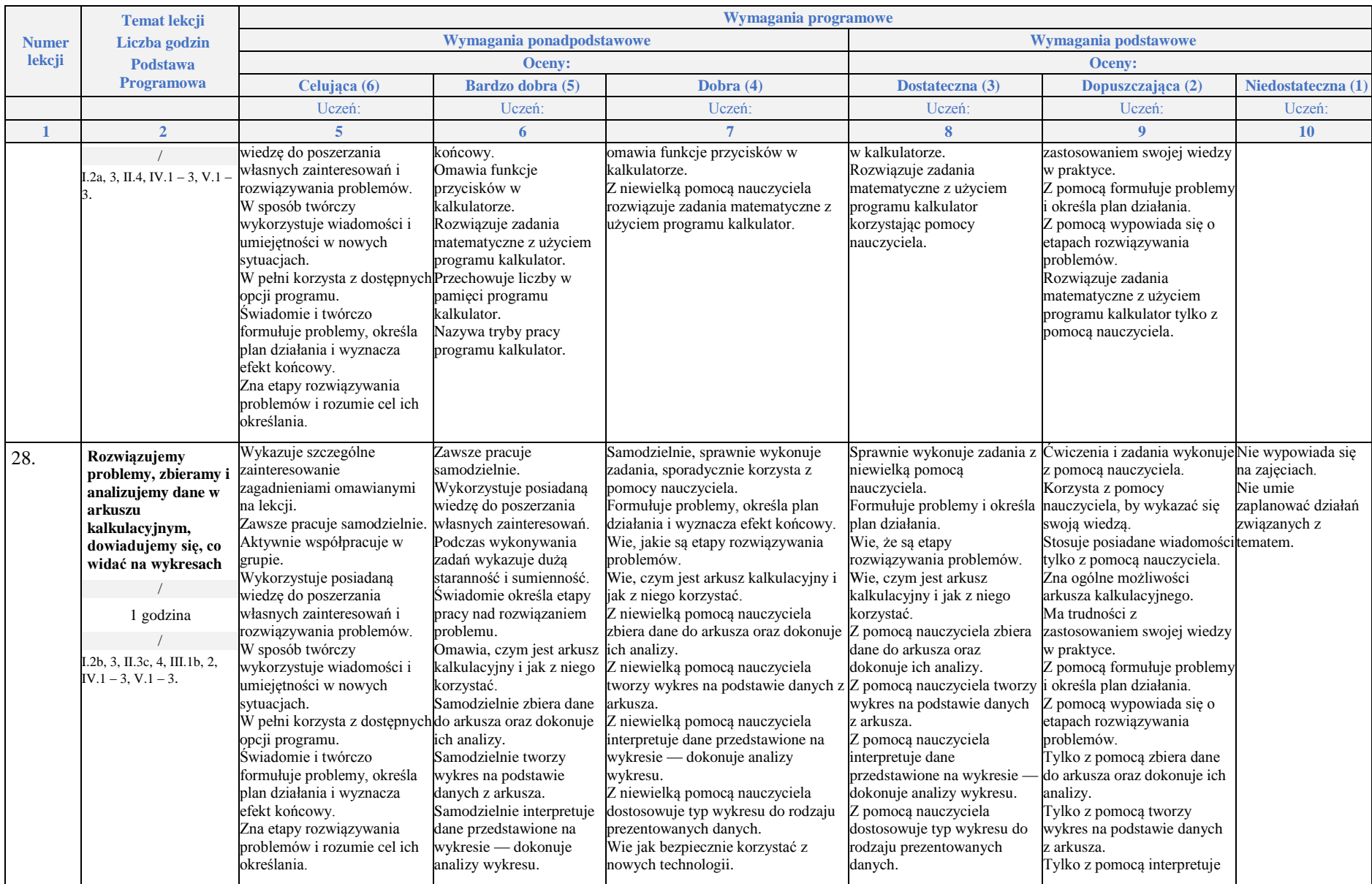

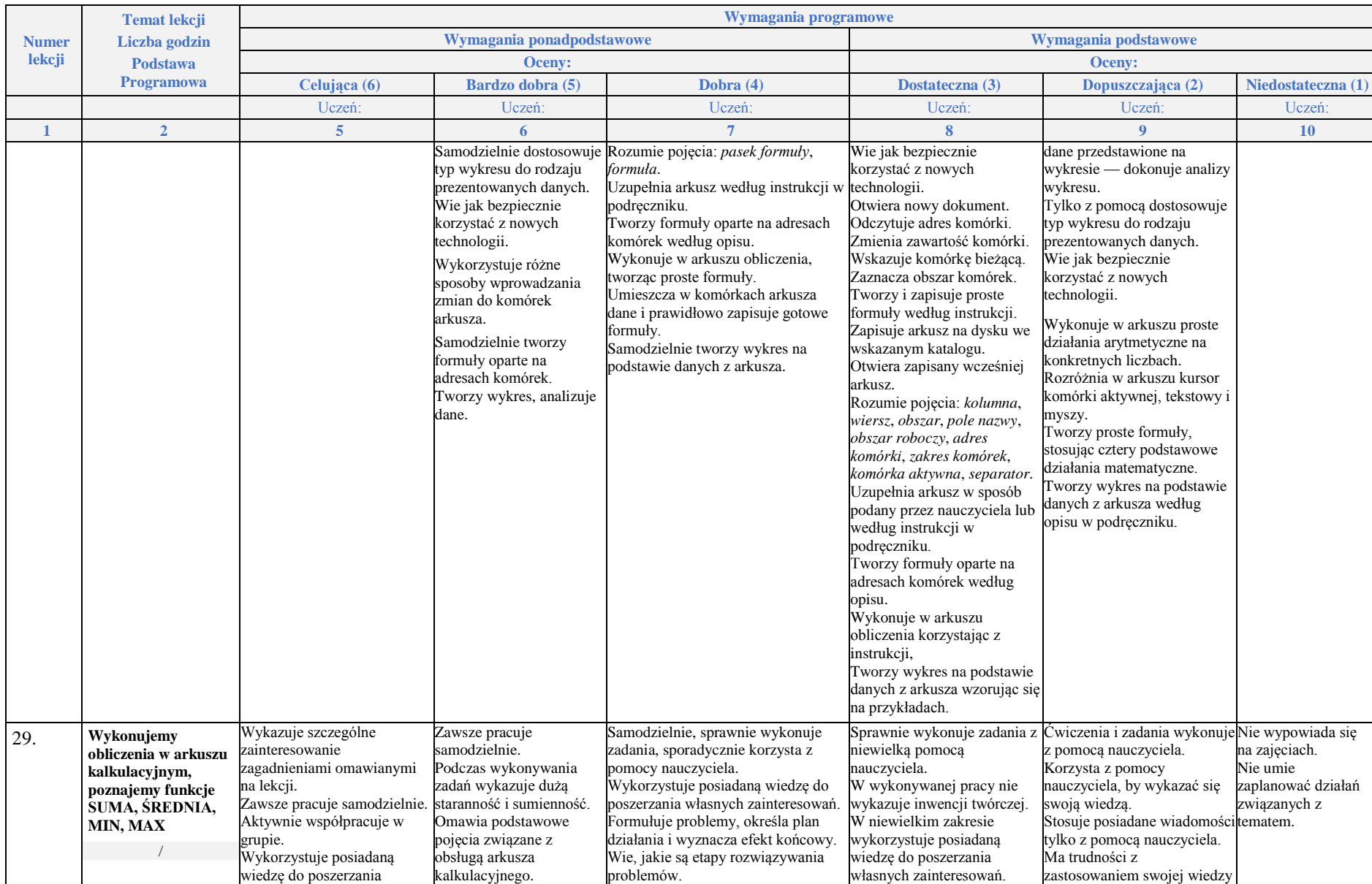

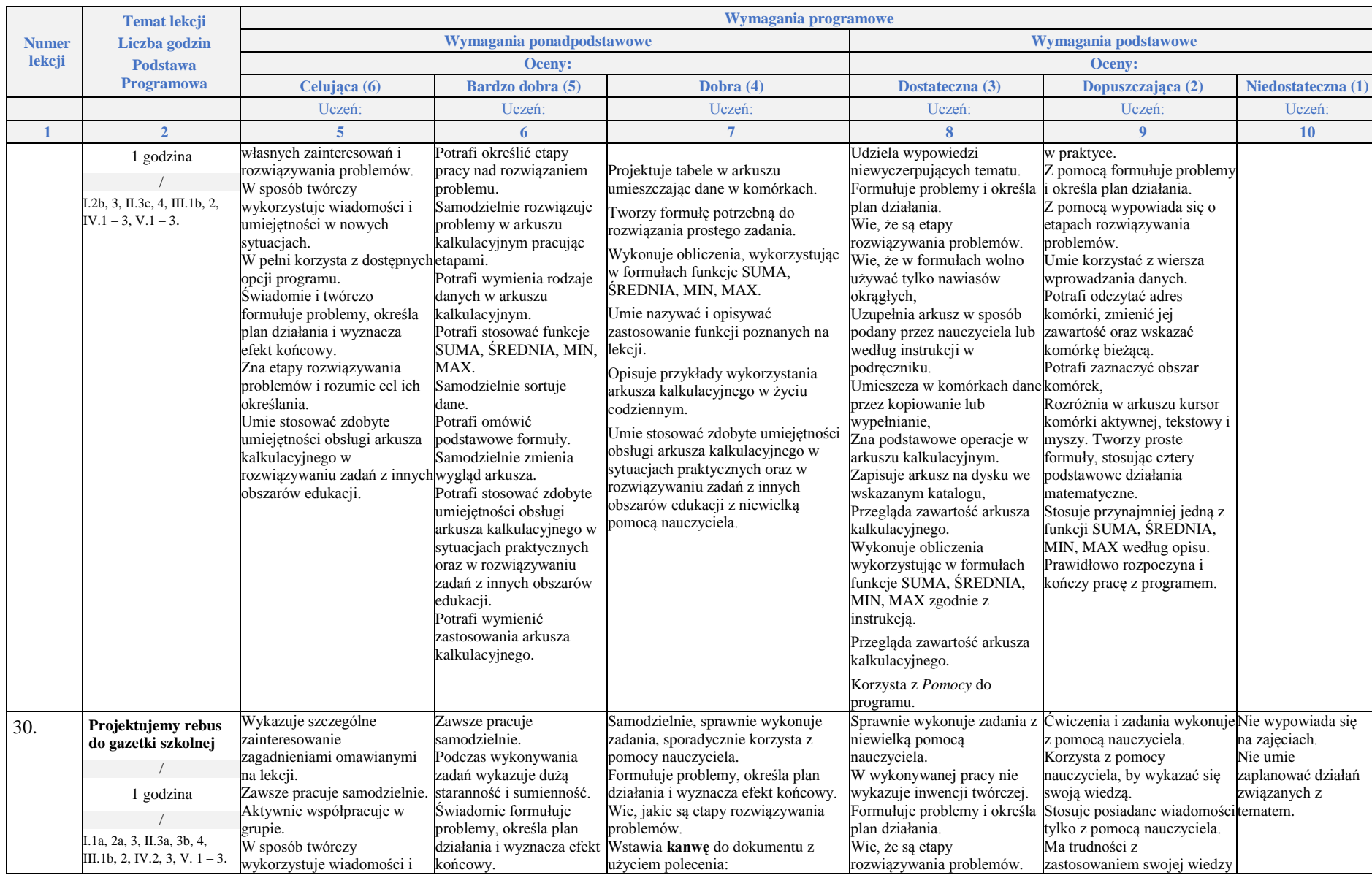

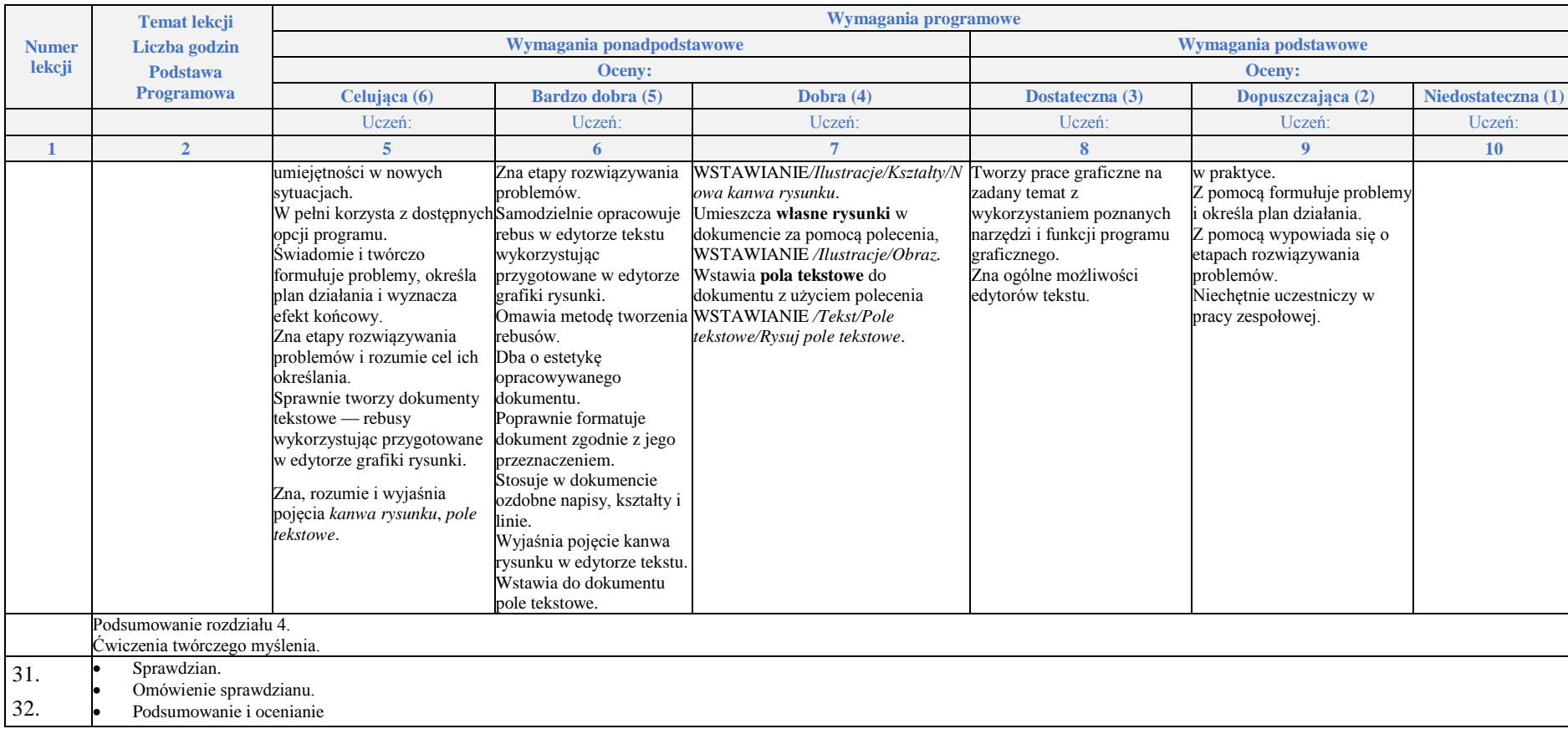